## Package 'tvgarch'

April 5, 2024

<span id="page-0-0"></span>Type Package

Title Time Varying GARCH Modelling

Version 2.4.2

Date 2024-04-03

Author Susana Campos-Martins [aut, cre], Genaro Sucarrat [ctb]

Maintainer Susana Campos-Martins <scmartins@ucp.pt>

#### **Description**

Simulation, estimation and inference for univariate and multivariate TV(s)-GARCH(p,q,r)- X models, where s indicates the number and shape of the transition functions, p is the ARCH order, q is the GARCH order, r is the asymmetry order, and 'X' indicates that covariates can be included; see Campos-Martins and Sucarrat (2024) [<doi:10.18637/jss.v108.i09>](https://doi.org/10.18637/jss.v108.i09). In the multivariate case, variances are estimated equation by equation and dynamic conditional correlations are allowed. The TV long-term component of the variance as in the multiplicative TV-GARCH model of Amado and Terasvirta (2013) [<doi:10.1016/j.jeconom.2013.03.006>](https://doi.org/10.1016/j.jeconom.2013.03.006) introduces non-stationarity whereas the GARCH-X short-term component describes conditional heteroscedasticity. Maximisation by parts leads to consistent and asymptotically normal estimates.

License GPL  $(>= 2)$ 

**Depends** R  $(>= 3.5.0)$ , garchx, zoo, numDeriv

URL <https://sites.google.com/site/susanacamposmartins>

NeedsCompilation no

Repository CRAN

Date/Publication 2024-04-04 23:30:02 UTC

## R topics documented:

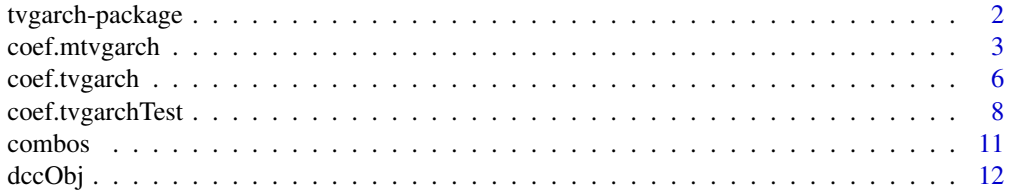

<span id="page-1-0"></span>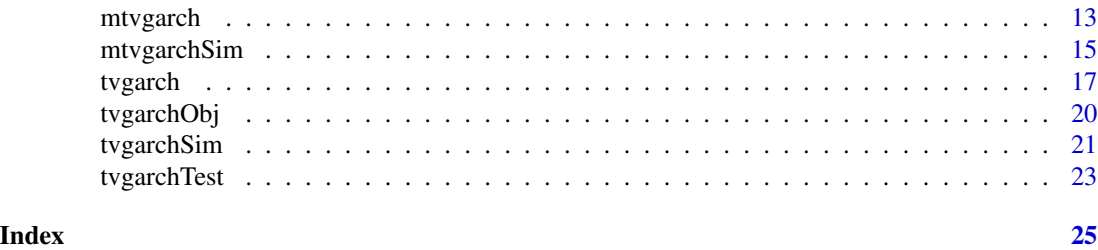

tvgarch-package *Time Varying GARCH Modelling*

#### Description

Simulation, estimation and inference for univariate and multivariate  $TV(s)$ -GARCH(p,q,r)-X models, where s indicates the number and shape of the transition functions, p is the ARCH order, q is the GARCH order, r is the asymmetry order, and  $'X'$  indicates that covariates can be included; see Campos-Martins and Sucarrat (2024) <doi:10.18637/jss.v108.i09>. The TV longterm component, as in the multiplicative TV-GARCH model of Amado and Terasvirta (2013) <doi:10.1016/j.jeconom.2013.03.006>, introduces non-stationarity whereas the GARCH-X shortterm component describes conditional heteroscedasticity. Maximisation by parts leads to consistent and asymptotically normal estimates. In the multivariate case, conditional variances are estimated equation by equation and dynamic conditional correlations are allowed.

#### Details

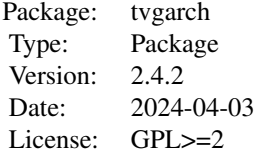

#### Author(s)

Susana Campos-Martins, <https://sites.google.com/site/susanacamposmartins>

Maintainer: Susana Campos-Martins Contributor: Genaro Sucarrat

## References

Cristina Amado and Timo Terasvirta (2013) Modelling volatility by variance decomposition, Journal of Econometrics 175, 142-153.

## <span id="page-2-0"></span>coef.mtvgarch 3

Susana Campos-Martins and Genaro Sucarrat (2024) Modeling Nonstationary Financial Volatility with the R Package tvgarch, Journal of Statistical Software 108, 1-38.

#### See Also

[tvgarchTest](#page-22-1), [tvgarch](#page-16-1), [mtvgarch](#page-12-1), [tvgarchSim](#page-20-1), [mtvgarchSim](#page-14-1)

## Examples

```
set.seed(123)
## Simulate from a TV(1)-GARCH(1,1) model (default):
ySim <- tvgarchSim(n = 1500)
## Test a GARCH(1,1) model against a TV(1)-GARCH(1,1) model:
yTest <- tvgarchTest(y = ySim)
yTest
## Estimate a TV(1)-GARCH(1,1) model (default):
yEst <- tvgarch(y = ySim)
yEst
```
coef.mtvgarch *Extraction functions for multivariate 'mtvgarch' objects*

#### <span id="page-2-1"></span>Description

Extraction functions for objects of class 'mtvgarch'.

```
## S3 method for class 'mtvgarch'
coef(object, spec = c("tvgarch", "garch", "tv", "cc"), ...)## S3 method for class 'mtvgarch'
fitted(object, spec = c("tvgarch", "garch", "tv", "cc"),
                             as.zoo = TRUE, ...)
  ## S3 method for class 'mtvgarch'
logLik(object, ...)
  ## S3 method for class 'mtvgarch'
nobs(object, ...)
  ## S3 method for class 'mtvgarch'
plot(x, spec = c("tvgarch", "garch", "tv"), ...)
  ## S3 method for class 'mtvgarch'
predict(objject, n. ahead = 10, newxtv = NULL,newxreg = NULL, newindex = NULL, n.sim = 5000.
                              as.zoo = TRUE, verbose = FALSE, ...)## S3 method for class 'mtvgarch'
print(x, \ldots)
```
## <span id="page-3-0"></span>4 coef.mtvgarch

```
## S3 method for class 'mtvgarch'
quantile(x, probs = 0.025, type = 7, as.zoo = TRUE, ...)
 ## S3 method for class 'mtvgarch'
residuals(object, as.zoo = TRUE, ...)
  ## S3 method for class 'mtvgarch'
summary(object, ...)
 ## S3 method for class 'mtvgarch'
toLatex(object, digits = 4, ...)
 ## S3 method for class 'mtvgarch'
vcov(object, spec = c("tvgarch", "garch", "tv", "cc"), ...)
```
## Arguments

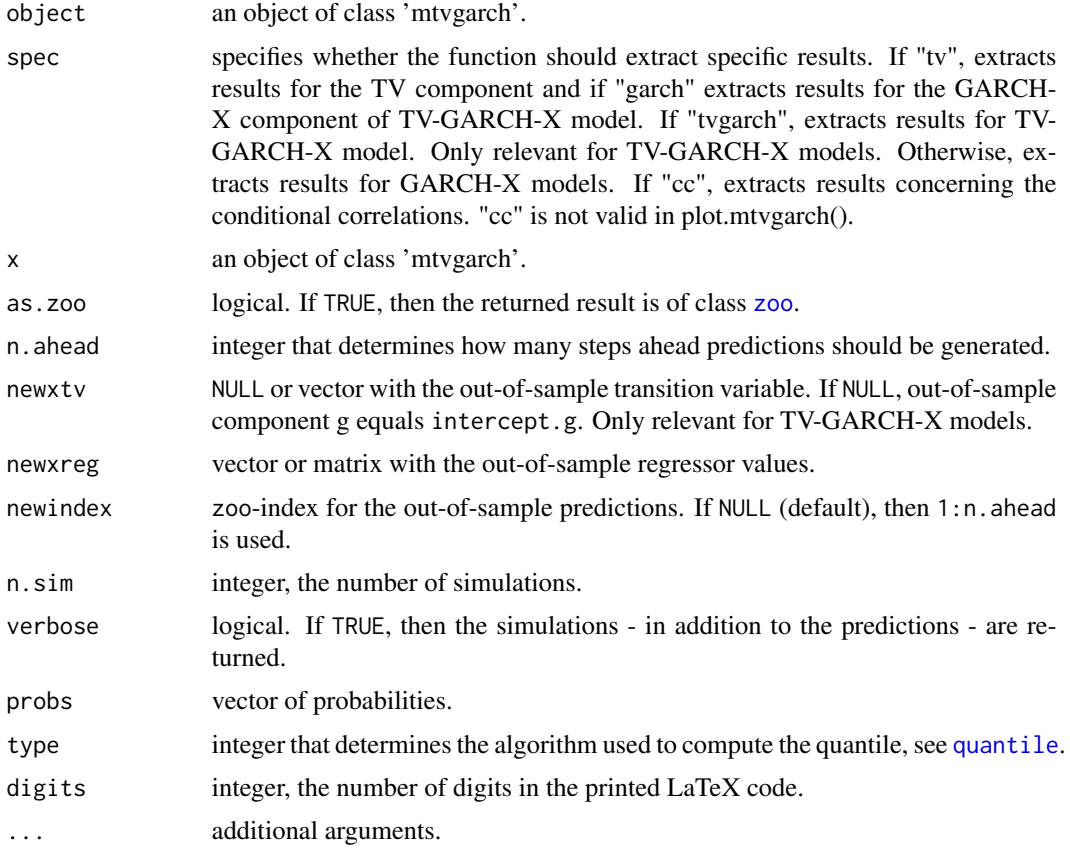

## Value

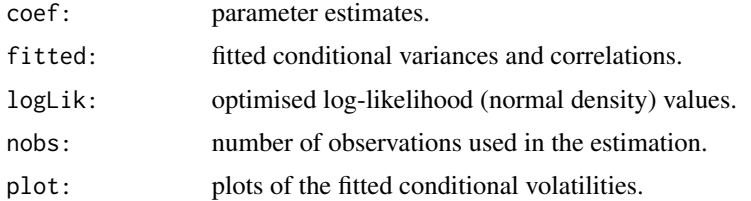

## <span id="page-4-0"></span>coef.mtvgarch 5

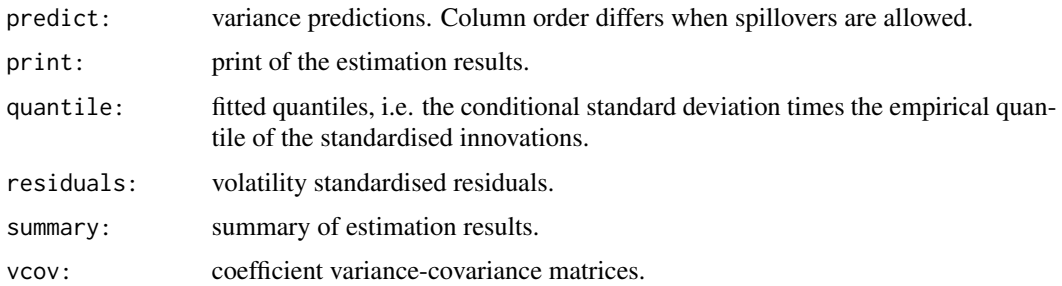

#### Author(s)

Susana Campos-Martins

#### References

Cristina Amado and Timo Terasvirta (2013) Modelling volatility by variance decomposition, Journal of Econometrics 175, 142-153.

Christian Francq and Jean-Michel Zakoian (2016) Estimating multivariate volatility models equation by equation, J. R. Stat. Soc. Ser. B Stat. Methodol 78, 613-635.

Susana Campos-Martins and Genaro Sucarrat (2024) Modeling Nonstationary Financial Volatility with the R Package tvgarch, Journal of Statistical Software 108, 1-38.

#### See Also

[mtvgarch](#page-12-1), [mtvgarchSim](#page-14-1), [tvgarch](#page-16-1), [garchx](#page-0-0), [zoo](#page-0-0)

## Examples

```
set.seed(12345)
```

```
## Simulate from a bivariate CCC-TV(1)-GARCH(1,1) model (default):
mySim <- mtvgarchSim(n = 1500)
```
## Estimate a CCC-TV(1)-GARCH(1,1) model:  $myEst < -$  mtvgarch( $y = mySim$ )

## Print estimation results: print(myEst)

## Extract and store conditional variances: sigma2Est <- fitted(myEst)

## Plot: plot(myEst)

## Generate predictions: predict(myEst)

<span id="page-5-0"></span>

#### <span id="page-5-1"></span>Description

Extraction functions (S3 methods) for objects of class 'tvgarch'.

#### Usage

```
## S3 method for class 'tvgarch'
coef(object, spec = c("tvgarch", "garch", "tv"), ...)## S3 method for class 'tvgarch'
fitted(object, spec = c("tvgarch", "garch", "tv"),
                            as.zoo = TRUE, ...)
  ## S3 method for class 'tvgarch'
logLik(object, ...)
  ## S3 method for class 'tvgarch'
nobs(object, ...)
  ## S3 method for class 'tvgarch'
plot(x, spec = c("tvgarch", "garch", "tv"), ...)
  ## S3 method for class 'tvgarch'
predict(object, n.ahead = 10, newxtv = NULL,
                             newxreg = NULL, newindex = NULL, n.sim = 5000,
                             as.zoo = TRUE, verbose = FALSE, ...)## S3 method for class 'tvgarch'
print(x, \ldots)## S3 method for class 'tvgarch'
quantile(x, probs = 0.025, names = TRUE, type = 7,
                              as.zoo = TRUE, ...## S3 method for class 'tvgarch'
residuals(object, as.zoo = TRUE, ...)
  ## S3 method for class 'tvgarch'
summary(object, ...)
  ## S3 method for class 'tvgarch'
tolatex(object, digits = 4, ...)## S3 method for class 'tvgarch'
vcov(object, spec = c("tvgarch", "garch", "tv"), ...)
```
## Arguments

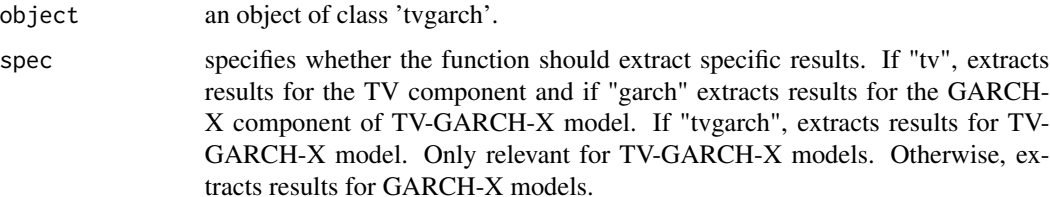

## <span id="page-6-0"></span>coef.tvgarch 7

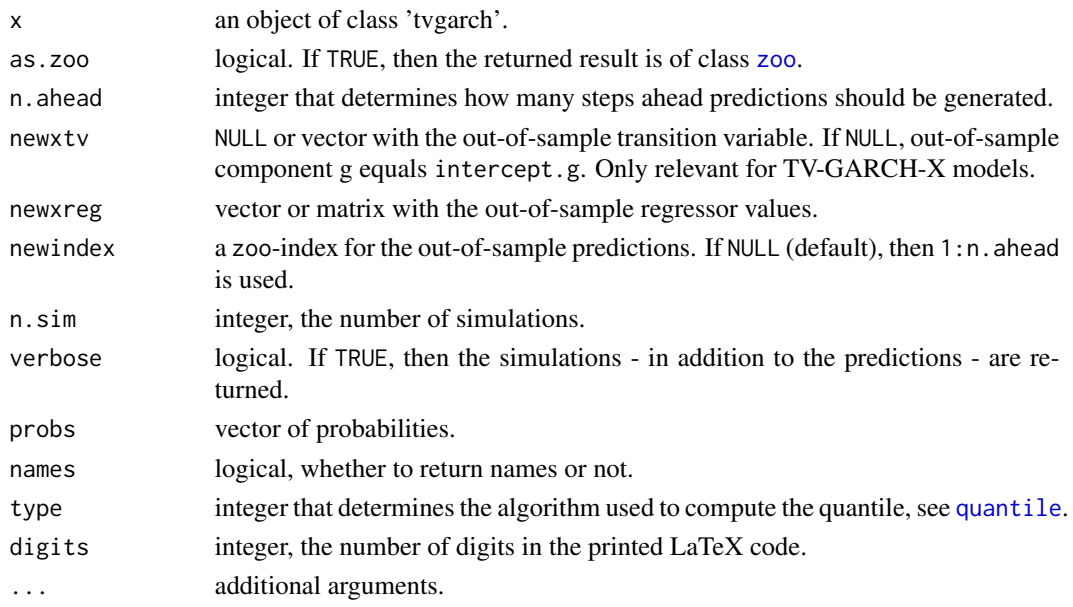

## Value

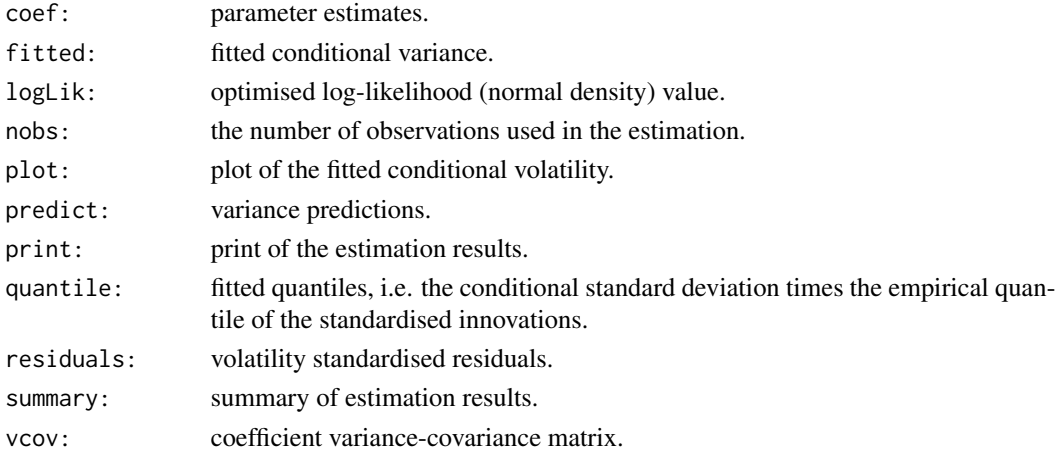

#### Author(s)

Susana Campos-Martins

## References

Cristina Amado and Timo Terasvirta (2013) Modelling volatility by variance decomposition, Journal of Econometrics 175, 142-153.

Cristina Amado and Timo Terasvirta (2014) Modelling changes in the unconditional variance of long stock return series, Journal of Empirical Finance 25, 15-35.

Susana Campos-Martins and Genaro Sucarrat (2024) Modeling Nonstationary Financial Volatility with the R Package tvgarch, Journal of Statistical Software 108, 1-38.

## <span id="page-7-0"></span>See Also

[tvgarchTest](#page-22-1), [tvgarch](#page-16-1), [tvgarchSim](#page-20-1), [zoo](#page-0-0)

#### Examples

```
set.seed(123)
```

```
## Simulate from a TV(1)-GARCH(1,1) model (default):
ySim <- tvgarchSim(n = 1500)
```

```
## Estimate a TV(1)-GARCH(1,1) model:
yEst <- tvgarch(y = ySim)
```
## Print estimation results: print(yEst)

## Extract and store conditional variances: sigma2Est <- fitted(yEst)

```
## Plot:
plot(yEst)
```
## Generate predictions: predict(yEst)

coef.tvgarchTest *Extraction functions for univarate 'tvgarchTest' objects*

#### Description

Extraction functions for objects of class 'tvgarchTest'. Results from the estimation of the model under the null hypothesis, i.e., a GARCH(1,1) model, can be extracted similar to an object of class 'tvgarch' with the exception of functions print.tvgarchTest() and summary.tvgarchTest().

```
## S3 method for class 'tvgarchTest'
coef(object, ...)
  ## S3 method for class 'tvgarchTest'
fitted(object,
  as.zoo = TRUE, ...)## S3 method for class 'tvgarchTest'
logLik(object, ...)
  ## S3 method for class 'tvgarchTest'
nobs(object, ...)
  ## S3 method for class 'tvgarchTest'
plot(x, \ldots)## S3 method for class 'tvgarchTest'
```
## <span id="page-8-0"></span>coef.tvgarchTest 9

```
predict(object, n.ahead = 10, newxreg = NULL,
                                 newindex = NULL, n.sim = 5000,as.zoo = TRUE, verbose = FALSE, ...)
  ## S3 method for class 'tvgarchTest'
print(x, \ldots)## S3 method for class 'tvgarchTest'
quantile(x, probs = 0.025, names = TRUE, type = 7,
                                  as.zoo = TRUE, ...)
  ## S3 method for class 'tvgarchTest'
residuals(object, as.zoo = TRUE, ...)
  ## S3 method for class 'tvgarchTest'
summary(object, ...)
  ## S3 method for class 'tvgarchTest'
tolates(object, digits = 4, ...)## S3 method for class 'tvgarchTest'
vcov(object, ...)
```
#### Arguments

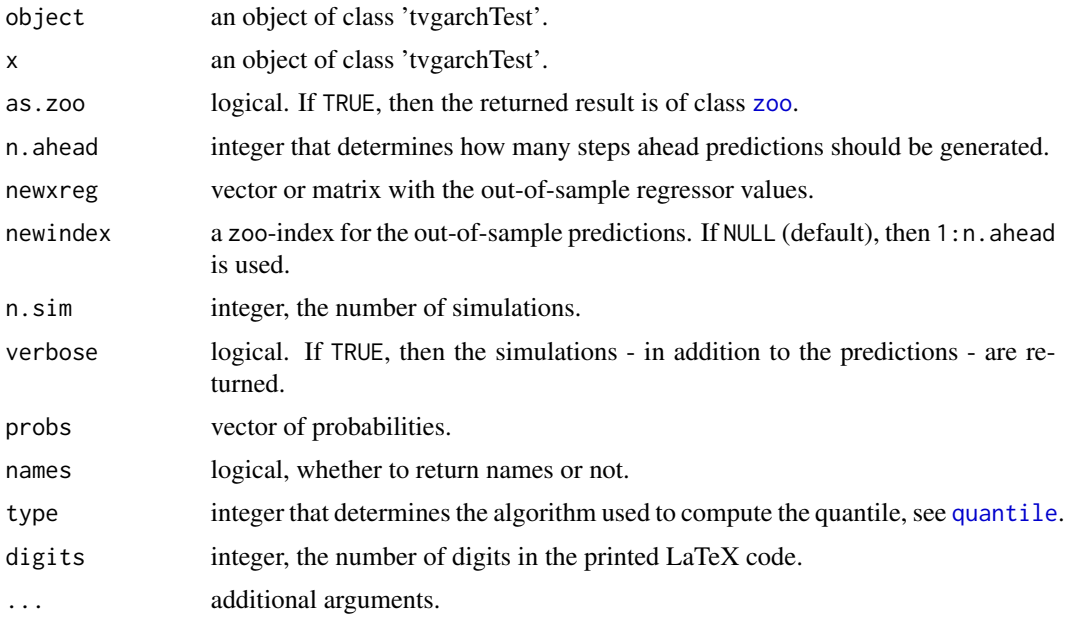

## Value

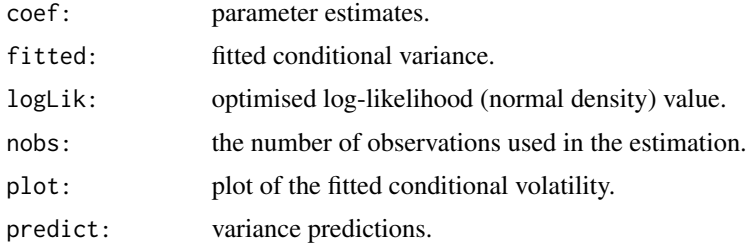

<span id="page-9-0"></span>10 coef.tvgarchTest

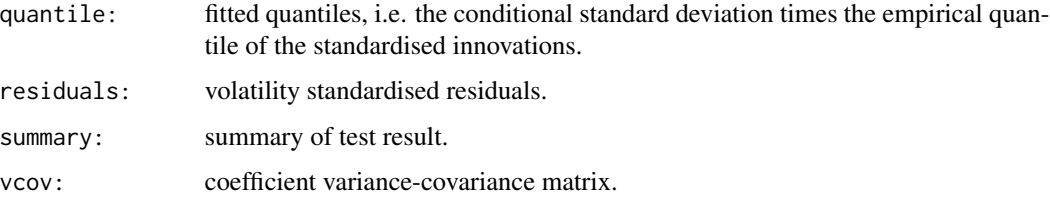

#### Author(s)

Susana Campos-Martins

#### References

Cristina Amado and Timo Terasvirta (2013) Modelling volatility by variance decomposition, Journal of Econometrics 175, 142-153.

Cristina Amado and Timo Terasvirta (2014) Modelling changes in the unconditional variance of long stock return series, Journal of Empirical Finance 25, 15-35.

Susana Campos-Martins and Genaro Sucarrat (2024) Modeling Nonstationary Financial Volatility with the R Package tvgarch, Journal of Statistical Software 108, 1-38.

#### See Also

[tvgarchTest](#page-22-1), [tvgarchSim](#page-20-1), [tvgarch](#page-16-1), [zoo](#page-0-0)

#### Examples

set.seed(123)

```
## Simulate from a TV(1)-GARCH(1,1) model (default):
ySim <- tvgarchSim(n = 1500)
## Test a GARCH(1,1) model against a TV(1)-GARCH(1,1) model:
yTest <- tvgarchTest(y = ySim)
## Print test and estimation results:
print(yTest)
## Estimated number of locations
summary(yTest)
## Extract and plot estimation results for GARCH(1,1) used in the test:
sigma2Test <- fitted(yTest)
plot(yTest)
## Estimate a TV(s)-GARCH(1,1) model:
s <- summary(yTest)
yEst \leftarrow \text{tvgarch}(y = ySim, \text{order.g } = s)
```
<span id="page-10-0"></span>combos *Compute all combinations of a hierarchy of models of n variables, and enumerate the combinations of the elements of a vector.*

#### Description

combos produces a matrix of combinations of 1 to n variables in ascending order. combinations enumerates the possible combinations of a specified size from the elements of a vector.

#### Usage

```
combos(n)
combinations(n, r, v = 1:n, set = TRUE, repeats.allowed = FALSE)
```
#### Arguments

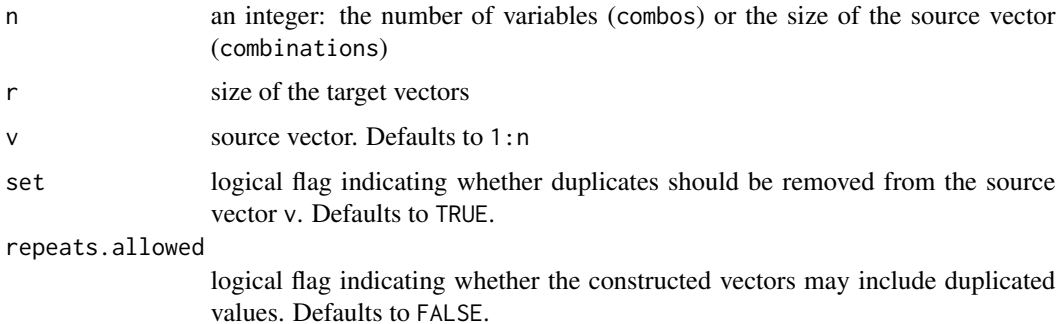

## Details

combos lists hierarchy of all possible combinations of n variables in ascending order, starting with 1 variable, then all combinations of 2 variables, and so on until the one combination with all n variables. It is used by function tvgarch to constrain the size coefficients when s > 1 required to guarantee the variance is positive for all t.

When using combinations, the number of combinations increases rapidly with n and r! To use values of n above about 45, you will need to increase R's recursion limit. See the expression argument to the options command for details on how to do this. The source code is adapted from the function with the same name in the package gtools. There, it is stated that the code of the function is from an email by Brian D Ripley <ripley@stats.ox.ac.uk> to r-help dated Tue, 14 Dec 1999 11:14:04 +0000 (GMT) in response to Alex Ahgarin <datamanagement@email.com>. Original version was named "subsets" and was Written by Bill Venables

#### Value

combos: a matrix with zeroes in empty elements and 1 in all full elements. combinations: a matrix where each row contains a vector of length r.

#### <span id="page-11-0"></span>Author(s)

combos by Chris Walsh <cwalsh@unimelb.edu.au>, with modifications by Susana Campos-Martins. Original versions of combinations by Bill Venables <Bill.Venables@cmis.csiro.au>. Extended to handle repeats.allowed by Gregory R. Warnes <greg@warnes.net>.

#### References

Venables, Bill. "Programmers Note", R-News, Vol 1/1, Jan. 2001. [https://cran.r-project.](https://cran.r-project.org/doc/Rnews/) [org/doc/Rnews/](https://cran.r-project.org/doc/Rnews/)

## See Also

[tvgarch](#page-16-1)

## Examples

combos(3)

combinations(3,2,letters[1:3]) combinations(3,2,letters[1:3],repeats=TRUE)

dccObj *Auxiliary functions*

#### Description

Auxiliary functions used in the estimation of the multivariate TV(s)-GARCH(p,q,r)-X model. Not intended for the average user.

#### Usage

dccObj(par.dcc, z, sigma2, flag)

#### Arguments

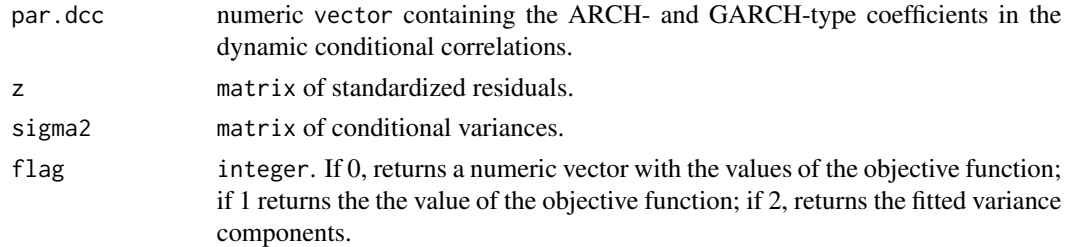

## Value

The values of the objective function or fitted dynamic conditional correlations.

#### <span id="page-12-0"></span>mtvgarch 13

#### Author(s)

Susana Campos-Martins

#### References

Susana Campos-Martins and Genaro Sucarrat (2024) Modeling Nonstationary Financial Volatility with the R Package tvgarch, Journal of Statistical Software 108, 1-38.

Robert F. Engle (2002) Dynamic conditional correlation: A simple class of multivariate generalized autoregressive conditional heteroskedasticity models, Journal of Business and Economic Statistics 20, 339-350.

#### See Also

[mtvgarch](#page-12-1), [fitted.mtvgarch](#page-2-1), [residuals.mtvgarch](#page-2-1)

<span id="page-12-1"></span>mtvgarch *Estimate a multivariate TV-GARCH-X model*

#### Description

Equation by equation estimation of a multivariate multiplicative TV-GARCH-X model with dnamic conditional correlations. For each variance equation, the long-term or unconditional component (TV) and the short-term or conditional variance component (GARCH-X) are estimated separately using maximization by parts, where the iterative algorithm proceeds until convergence. Conditional on the variance estimates, the dynamic conditional correlations are estimated by maximum likelihood.

## Usage

```
mtvgarch(y, order.g = c(1, 1), order.h = NULL, order.x = NULL,
initial.values = list(), xtv = NULL, xreg = NULL, opt = 2, upper.speed = NULL,
tvgarch = FALSE, dcc = FALSE, turbo = TRUE, trace = FALSE)
```
#### Arguments

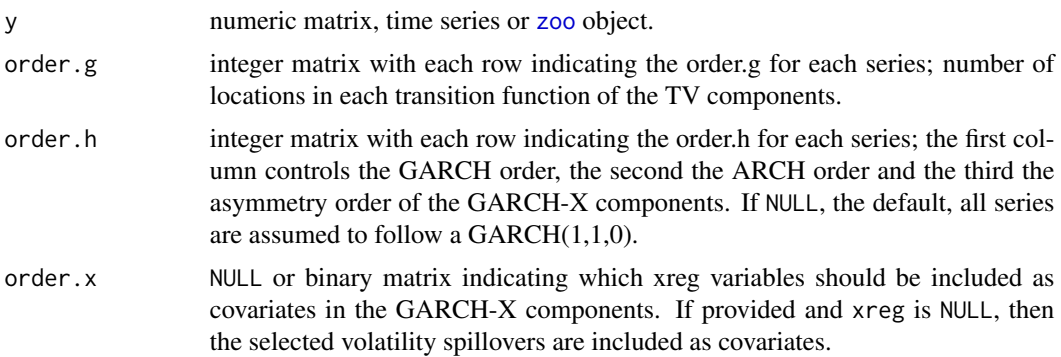

<span id="page-13-0"></span>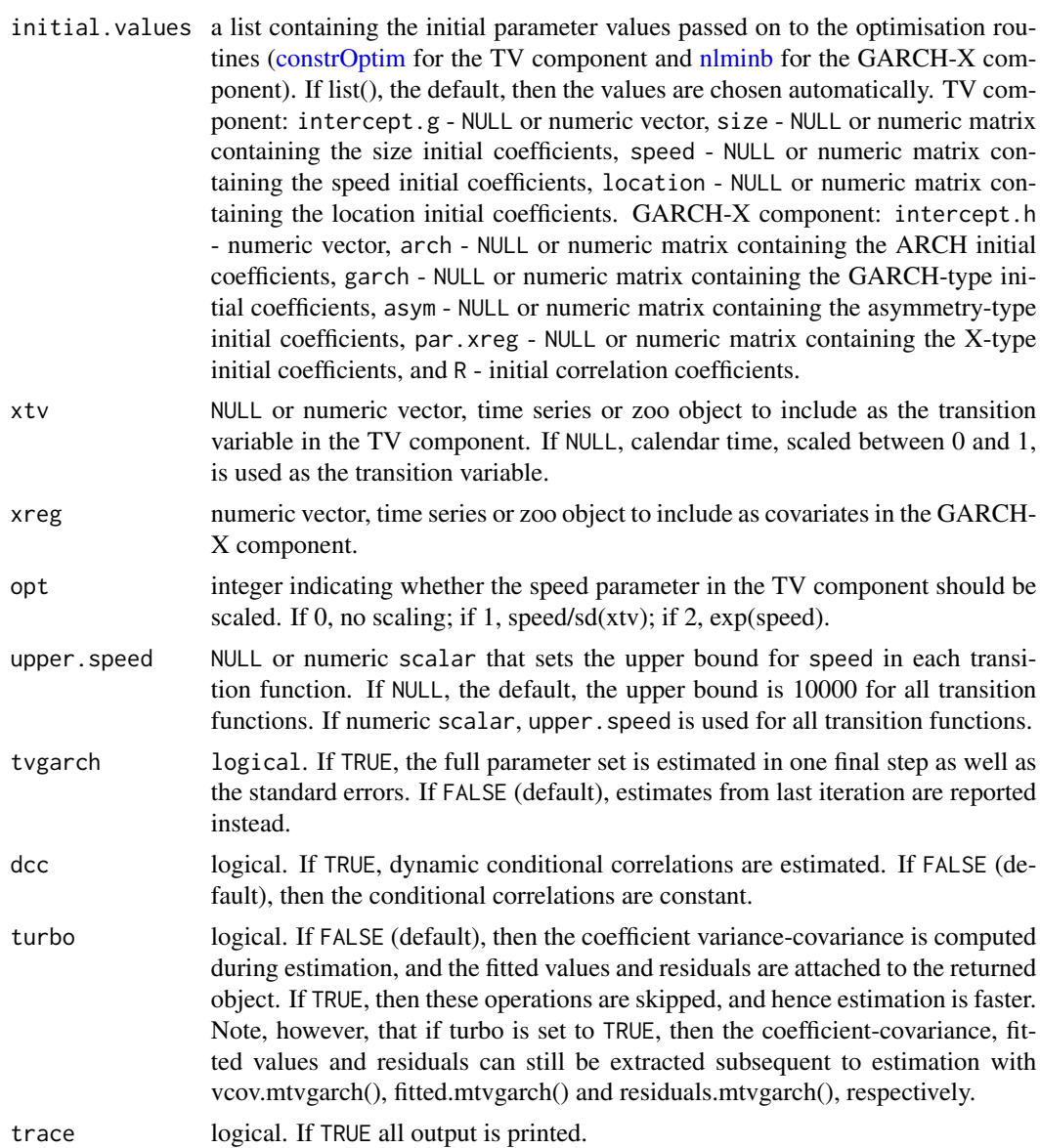

## Value

An object of class 'mtvgarch'.

## Author(s)

Susana Campos-Martins

#### References

Cristina Amado and Timo Terasvirta (2013) Modelling volatility by variance decomposition, Journal of Econometrics 175, 142-153.

#### <span id="page-14-0"></span>mtvgarchSim 15

Susana Campos-Martins and Genaro Sucarrat (2024) Modeling Nonstationary Financial Volatility with the R Package tvgarch, Journal of Statistical Software 108, 1-38.

Christian Francq and Jean-Michel Zakoian (2016) Estimating multivariate volatility models equation by equation, J. R. Stat. Soc. Ser. B Stat. Methodol 78, 613-635.

Robert F. Engle (2002) Dynamic conditional correlation: A simple class of multivariate generalized autoregressive conditional heteroskedasticity models, Journal of Business and Economic Statistics 20, 339-350.

#### See Also

[tvgarch](#page-16-1), [garchx](#page-0-0), [nlminb](#page-0-0), [constrOptim](#page-0-0)

#### Examples

```
set.seed(12345)
```

```
## Simulate from a bivariate CCC-TV(1)-GARCH(1,1) model (default):
mySim <- mtvgarchSim(n = 1000)
```

```
## Estimate a CCC-TV(1)-GARCH(1,1) model (default):
myEst < - mtvgarch(y = mySim)
```
## Print estimation results: print(myEst)

```
## Extract coefficients:
coef(myEst)
```

```
## Plot conditional volatilities:
plot(myEst)
```

```
## Generate predictions:
predict(myEst)
```
<span id="page-14-1"></span>

mtvgarchSim *Simulate from a multivariate TV-GARCH-X model*

#### Description

Simulate from a multivariate multiplicative  $TV(s)$ -GARCH(p,q,r)-X model.

```
mtvgarchSim(n, m = 2, order.g = c(1,1), order.h = c(1,1,0, 1,1,0),
order.x = NULL, intercept.g = c(1.2,1), size = c(3,5), speed = c(10,25),
location = c(0.5, 0.8), intercept.h = c(0.2, 0.3), arch = c(0.10, 0.05),
garch = c(0.80,0.90), asym = NULL, xtv = NULL, xreg = NULL, par.xreg = NULL,
R = c(1, 0.6, 0.6, 1), dcc = FALSE, par.dcc = NULL, opt = 0, as.zoo = TRUE,
verbose = FALSE, innovations = NULL)
```
## <span id="page-15-0"></span>Arguments

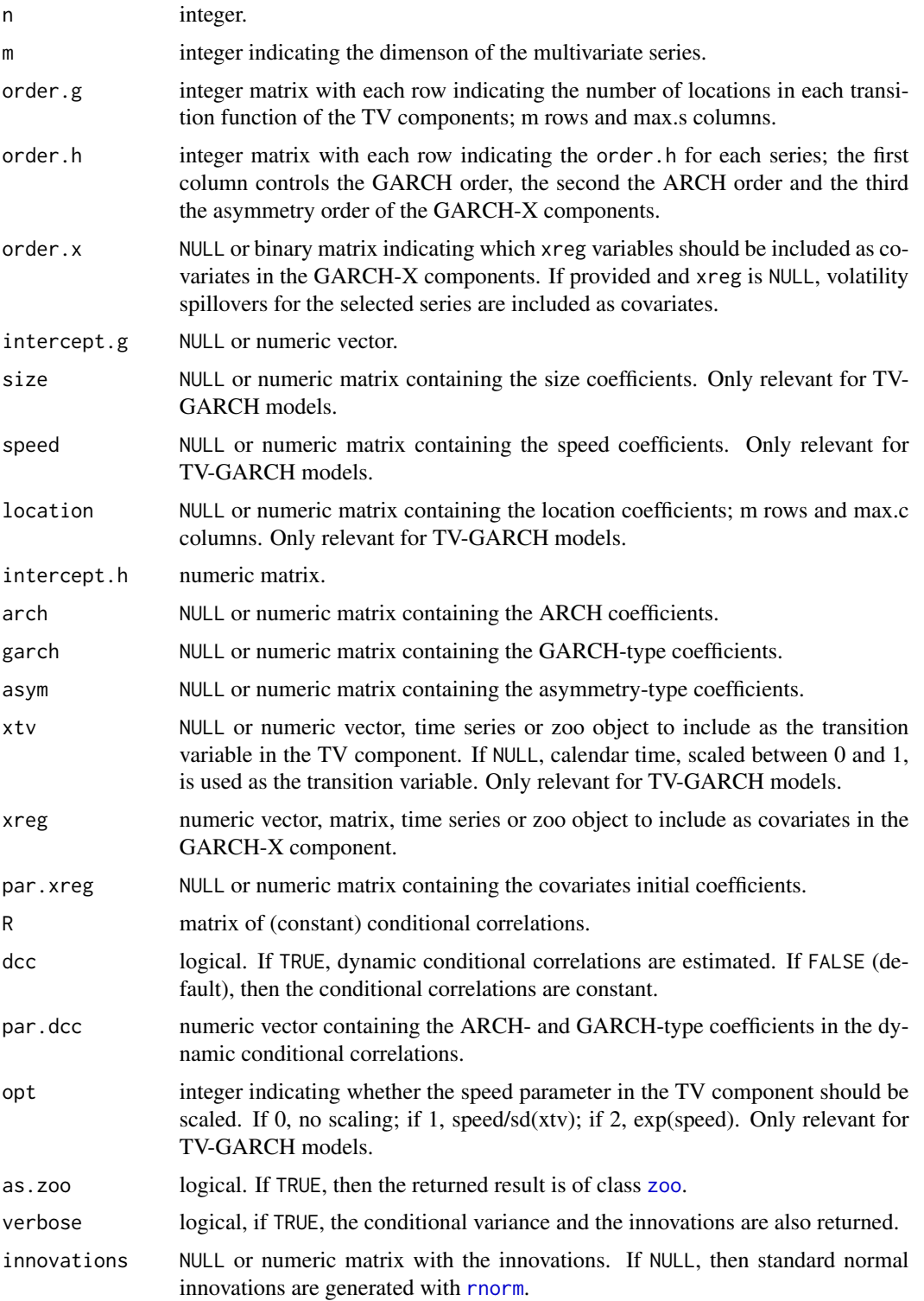

#### <span id="page-16-0"></span>tvgarch 17

## Value

An object of class 'zoo' (if as.zoo = TRUE), otherwise a matrix or a list (if verbose = TRUE), with the simulated values.

#### Author(s)

Susana Campos-Martins

## See Also

[mtvgarch](#page-12-1), [tvgarch](#page-16-1), [garchx](#page-0-0), [zoo](#page-0-0)

#### Examples

```
set.seed(12345)
```

```
## Simulate from a bivariate CCC-TV(1)-GARCH(1,1) model (default):
mySim1 <- mtvgarchSim(n = 1500)
```

```
## Simulate from a bivariate CCC-TV(1)-GARCH(1,1)-X model
## (with volatility spillovers)
mySim2 <- mtvgarchSim(n = 1500, order.x = c(0,1,1,0), par.xreg =
c(0.03,0.04))
```
<span id="page-16-1"></span>tvgarch *Estimate a TV-GARCH-X model*

#### Description

Quasi Maximum Likelihood (ML) estimation of a univariate multiplicative TV(s)-GARCH(p,q,r)- X model, where s indicates the number and the shape of the transition functions, r is the asymmetry order, p is the ARCH order, q is the GARCH order, and  $'X'$  indicates that covariates can be included. Any transition variable, deterministic or stochastic, can be used to drive the transitions between the variance states. The TV long-term component introduces non-stationarity in the variance process, where the GARCH-X short-term component describes conditional heteroscedasticity. Maximization by parts leads to consistent and asymptotically normal estimates.

```
tvgarch(y, order.g = 1, order.h = c(1,1,0), xtv = NULL, xreg = NULL,
       initial.values = list(), opt = 2, upper.speed = NULL, tvgarch = FALSE,
       turbo = FALSE, trace = FALSE)
```
## <span id="page-17-0"></span>Arguments

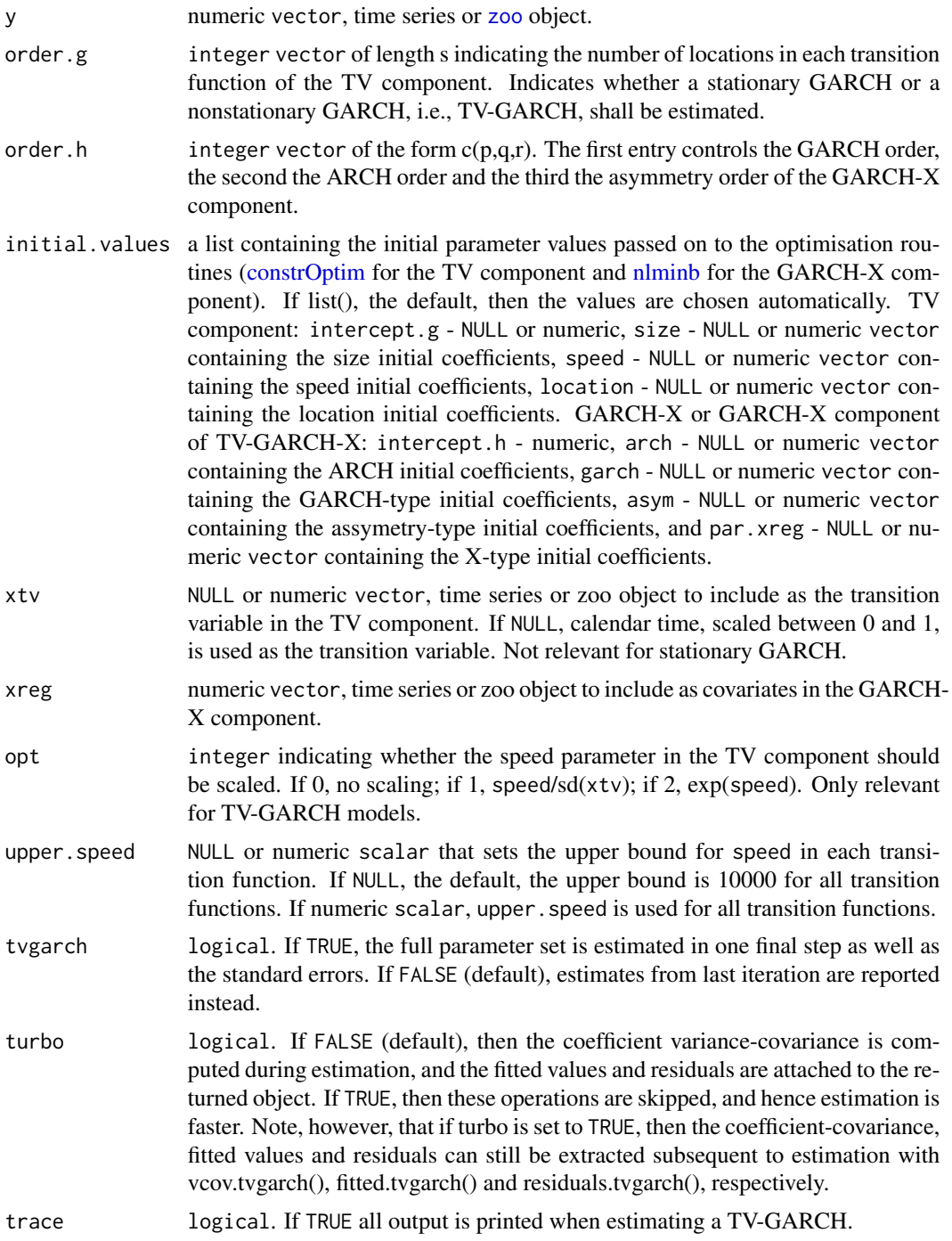

## Value

An object of class 'tvgarch'.

#### <span id="page-18-0"></span>tvgarch tvar and the state of the state of the state of the state of the state of the state of the state of the state of the state of the state of the state of the state of the state of the state of the state of the state

#### Author(s)

Susana Campos-Martins

#### References

Cristina Amado and Timo Terasvirta (2013) Modelling volatility by variance decomposition, Journal of Econometrics 175, 142-153.

Cristina Amado and Timo Terasvirta (2014) Modelling changes in the unconditional variance of long stock return series, Journal of Empirical Finance 25, 15-35.

Susana Campos-Martins and Genaro Sucarrat (2024) Modeling Nonstationary Financial Volatility with the R Package tvgarch, Journal of Statistical Software 108, 1-38.

## See Also

[garchx](#page-0-0), [tvgarchSim](#page-20-1), [nlminb](#page-0-0), [constrOptim](#page-0-0)

## Examples

```
set.seed(123)
```

```
## Simulate from a TV(1)-GARCH(1,1) model (default):
ySim <- tvgarchSim(n = 1500)
```
## Estimate a TV(1)-GARCH(1,1) model:  $yEst < -tygarch(y = ySim)$ 

## Print estimation results: print(yEst)

```
## Extract coefficients:
coef(yEst)
```
## Plot conditional volatilities: plot(yEst)

## Extract log-likelihood: logLik(yEst)

## Extract and store standardised residuals: etaEst <- residuals(yEst)

## Generate predictions: predict(yEst)

<span id="page-19-0"></span>

## Description

Auxiliary functions used in the estimation of the univariate and multivariate  $TV(s)$ -GARCH(p,q,r)-X model. Not intended for the average user.

## Usage

```
tv(speed, location, xtv = NULL, n = NULL, opt = 0,
order.g = NULL, as.zoo = TRUE, verbose = FALSE)
tvObj(par.g, fixed.par.g, xtv, opt, order.g, fixed.h, y, iter0, flag)
garchObj(par.h, xreg, order.h, fixed.g, y, flag)
tvgarchObj(par, fixed.par.g, y, order.g, xtv, opt, iter.fit.h, flag)
```
## Arguments

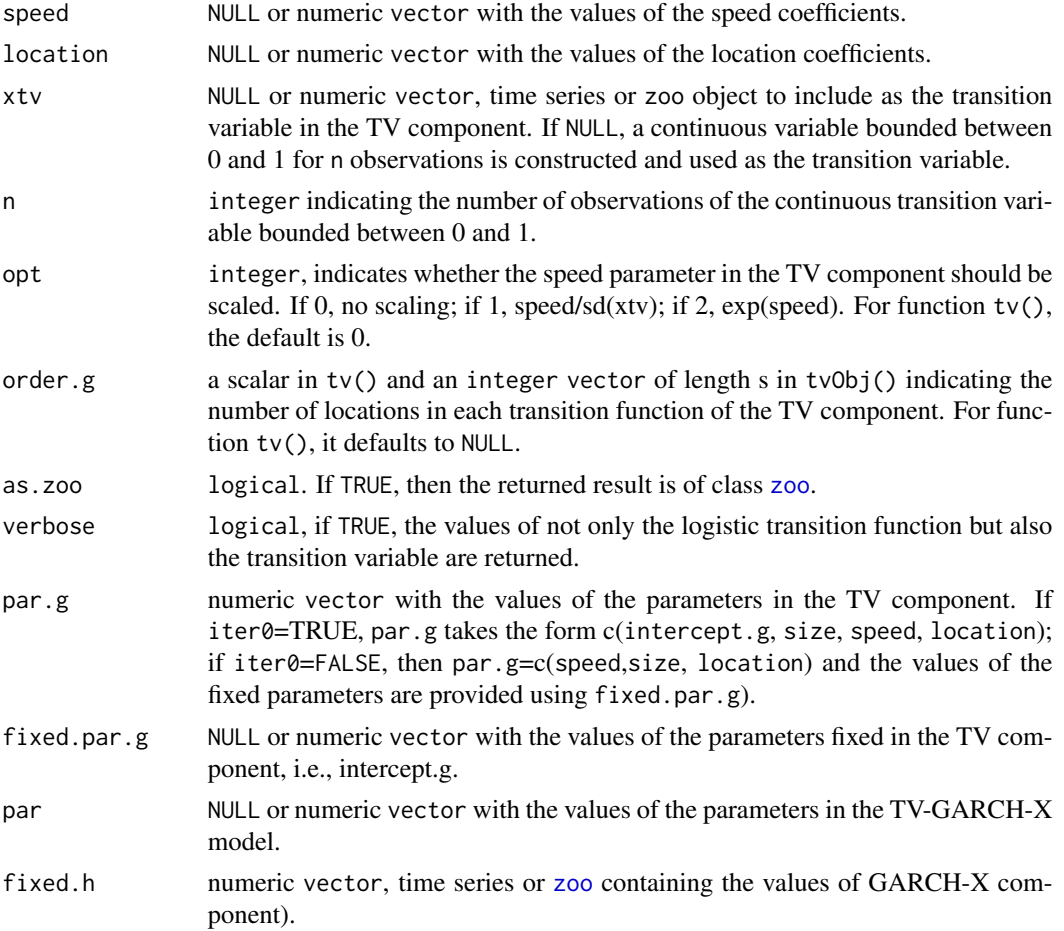

## <span id="page-20-0"></span>tvgarchSim 21

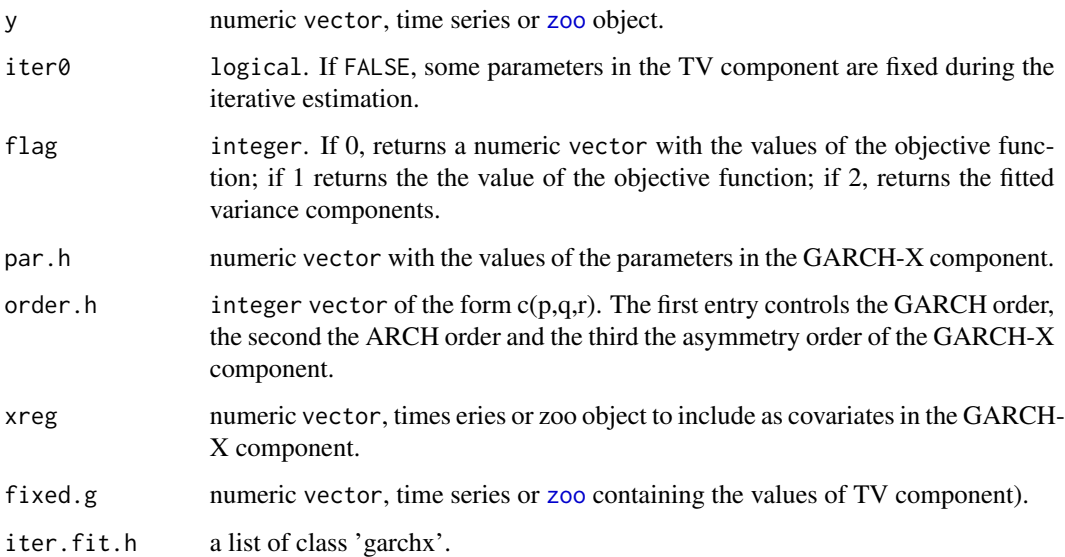

## Value

The values of the objective function or fitted variance components.

#### Author(s)

Susana Campos-Martins

#### See Also

[tvgarch](#page-16-1), [fitted.tvgarch](#page-5-1), [residuals.tvgarch](#page-5-1)

<span id="page-20-1"></span>tvgarchSim *Simulate from a univariate TV-GARCH-X model*

## Description

Simulate from a univariate multiplicative  $TV(s)$ -GARCH(p,q,r)-X model.

```
tvgarchSim(n, order.g = 1, order.h = c(1,1,0),
           intercept.g = 1.2, size = 5, speed = 25, location = 0.5, xtv = NULL,
          intercept.h = 0.2, arch = 0.1, garch = 0.8, asym = NULL, xreg = NULL,
          opt = 0, as.zoo = TRUE, verbose = FALSE, innovations = NULL)
```
## <span id="page-21-0"></span>Arguments

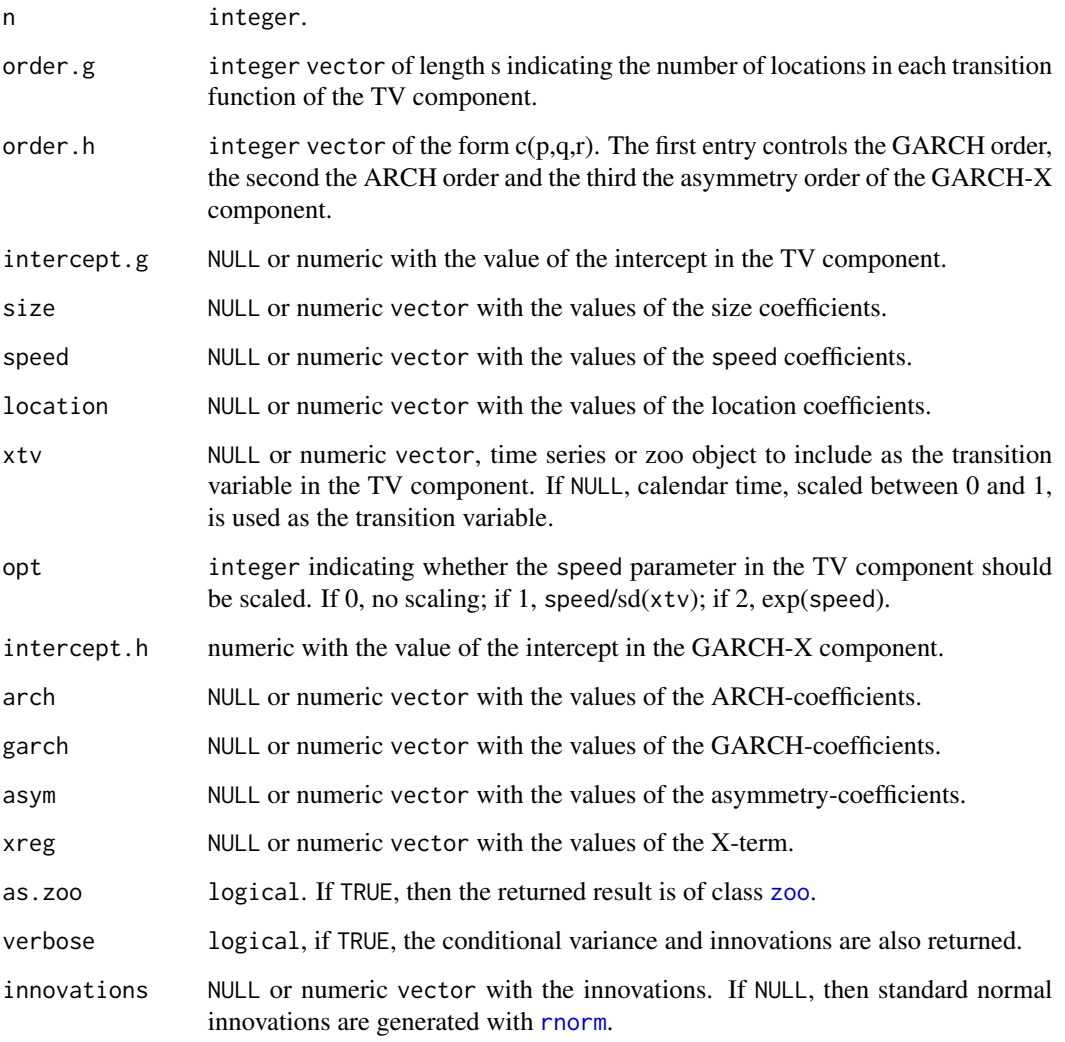

## Value

An object of class 'zoo' (if as.zoo = TRUE), otherwise a vector or a matrix (if verbose = TRUE), with the simulated values.

## Author(s)

Susana Campos-Martins

## See Also

[tvgarch](#page-16-1), [garchx](#page-0-0), [zoo](#page-0-0)

## <span id="page-22-0"></span>tvgarchTest 23

#### Examples

```
set.seed(123)
## Simulate from a TV(1)-GARCH(1,1) model (default):
ySim1 <- tvgarchSim(n = 1500)
## Simulate from a TV(2)-GARCH(1,1) model:
ySim2 \leq t vgarchSim(n = 1500, order.g = c(1,2), size = c(0.5, -0.4),speed = c(1.5, 2), location = c(0.2, 0.5, 0.8))## Simulate from a GARCH(1,1) model:
ySim3 <- tvgarchSim(n = 1500, order.g = NULL)
## Simulate from a TV(1)-GARCH(1,1,1)-X model:
ySim4 \le tvgarchSim(n = 1500, order.h = c(1,1,1), asym = 0.025, xreg = ySim3^2)
```
<span id="page-22-1"></span>tvgarchTest *Test of a multiplicative time-varying GARCH model*

#### Description

Compute the non-robust and robust Lagrange-Multiplier (LM-)type test statistics for examining the null hypothesis of constant long-term variance, GARCH(1,1), against the alternative of a smoothly changing long-term component, TV-GARCH(1,1).

#### Usage

tvgarchTest(y,  $xtv = NULL$ , alpha = 0.05)

#### **Arguments**

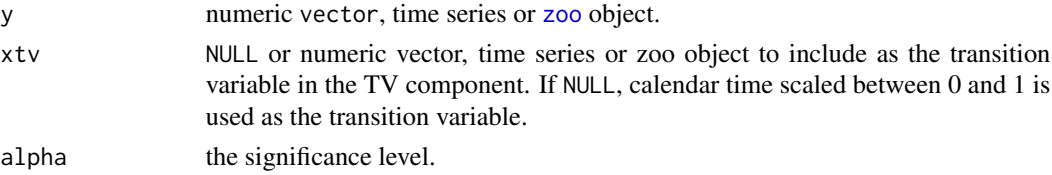

#### Value

An object of class 'tvgarchTest'.

#### Author(s)

Susana Campos-Martins

#### References

Cristina Amado and Timo Terasvirta (2017) Specification and testing of multiplicative time varying GARCH models with applications, Econometric Reviews 36:4, 421-446.

## <span id="page-23-0"></span>See Also

[tvgarch](#page-16-1), [garchx](#page-0-0), [tvgarchSim](#page-20-1)

## Examples

```
set.seed(12345)
```

```
## Simulate from a TV(1)-GARCH(1,1) model (default):
ySim <- tvgarchSim(n = 1500)
```

```
## Test of a TV(1)-GARCH(1,1) model:
yTest <- tvgarchTest(y = ySim)
orderG1 <- summary(yTest)
```

```
## Estimate a TV(1)-GARCH(1,1) model:
yEst <- tvgarch(y = ySim, order.g = orderG1)
```
# <span id="page-24-0"></span>**Index**

∗ Econometrics coef.mtvgarch, [3](#page-2-0) coef.tvgarch, [6](#page-5-0) coef.tvgarchTest, [8](#page-7-0)  $dcc<sub>0</sub>b<sub>1</sub>, 12$  $dcc<sub>0</sub>b<sub>1</sub>, 12$ mtvgarchSim, [15](#page-14-0) tvgarch, [17](#page-16-0) tvgarch-package, [2](#page-1-0) tvgarchObj, [20](#page-19-0) tvgarchSim, [21](#page-20-0) tvgarchTest, [23](#page-22-0) ∗ Financial Econometrics coef.mtvgarch, [3](#page-2-0) coef.tvgarch, [6](#page-5-0) coef.tvgarchTest, [8](#page-7-0) dccObj, [12](#page-11-0) mtvgarch, [13](#page-12-0) mtvgarchSim, [15](#page-14-0) tvgarch, [17](#page-16-0) tvgarch-package, [2](#page-1-0) tvgarchObj, [20](#page-19-0) tvgarchSim, [21](#page-20-0) tvgarchTest, [23](#page-22-0) ∗ Nonlinear Time Series coef.mtvgarch, [3](#page-2-0) coef.tvgarch, [6](#page-5-0) coef.tvgarchTest, [8](#page-7-0) dccObj, [12](#page-11-0) mtvgarch, [13](#page-12-0) mtvgarchSim, [15](#page-14-0) tvgarch, [17](#page-16-0) tvgarch-package, [2](#page-1-0) tvgarchObj, [20](#page-19-0) tvgarchSim, [21](#page-20-0) tvgarchTest, [23](#page-22-0) ∗ Spillovers mtvgarch, [13](#page-12-0) ∗ Time Varying Parameter Models coef.mtvgarch, [3](#page-2-0)

coef.tvgarch, [6](#page-5-0) coef.tvgarchTest, [8](#page-7-0) dccObj, [12](#page-11-0) mtvgarch, [13](#page-12-0) mtvgarchSim, [15](#page-14-0) tvgarch, [17](#page-16-0) tvgarch-package, [2](#page-1-0) tvgarchObj, [20](#page-19-0) tvgarchSim, [21](#page-20-0) tvgarchTest, [23](#page-22-0) coef.mtvgarch, [3](#page-2-0) coef.tvgarch, [6](#page-5-0) coef.tvgarchTest, [8](#page-7-0) combinations *(*combos*)*, [11](#page-10-0) combos, [11](#page-10-0) constrOptim, *[14,](#page-13-0) [15](#page-14-0)*, *[18,](#page-17-0) [19](#page-18-0)* dcc<sub>Obj</sub>, [12](#page-11-0) fitted.mtvgarch, *[13](#page-12-0)* fitted.mtvgarch *(*coef.mtvgarch*)*, [3](#page-2-0) fitted.tvgarch, *[21](#page-20-0)* fitted.tvgarch *(*coef.tvgarch*)*, [6](#page-5-0) fitted.tvgarchTest *(*coef.tvgarchTest*)*, [8](#page-7-0) garchObj *(*tvgarchObj*)*, [20](#page-19-0) garchx, *[5](#page-4-0)*, *[15](#page-14-0)*, *[17](#page-16-0)*, *[19](#page-18-0)*, *[22](#page-21-0)*, *[24](#page-23-0)* logLik.mtvgarch *(*coef.mtvgarch*)*, [3](#page-2-0) logLik.tvgarch *(*coef.tvgarch*)*, [6](#page-5-0) logLik.tvgarchTest *(*coef.tvgarchTest*)*, [8](#page-7-0) mtvgarch, *[3](#page-2-0)*, *[5](#page-4-0)*, *[13](#page-12-0)*, [13,](#page-12-0) *[17](#page-16-0)* mtvgarchSim, *[3](#page-2-0)*, *[5](#page-4-0)*, [15](#page-14-0) nlminb, *[14,](#page-13-0) [15](#page-14-0)*, *[18,](#page-17-0) [19](#page-18-0)* nobs.mtvgarch *(*coef.mtvgarch*)*, [3](#page-2-0) nobs.tvgarch *(*coef.tvgarch*)*, [6](#page-5-0) nobs.tvgarchTest *(*coef.tvgarchTest*)*, [8](#page-7-0)

```
plot.mtvgarch
(coef.mtvgarch
)
,
3
plot.tvgarch
(coef.tvgarch
)
,
6
plot.tvgarchTest
(coef.tvgarchTest
)
,
8
predict.mtvgarch
(coef.mtvgarch
)
,
3
predict.tvgarch
(coef.tvgarch
)
,
6
predict.tvgarchTest
(coef.tvgarchTest
)
,
         8
print.mtvgarch
(coef.mtvgarch
)
,
3
print.tvgarch
(coef.tvgarch
)
,
6
print.tvgarchTest
(coef.tvgarchTest
)
,
8
quantile
,
4
,
7
,
9
quantile.mtvgarch
(coef.mtvgarch
)
,
3
quantile.tvgarch
(coef.tvgarch
)
,
6
quantile.tvgarchTest (coef.tvgarchTest
)
,
8
residuals.mtvgarch
, 13
residuals.mtvgarch
(coef.mtvgarch
)
,
3
residuals.tvgarch
, 21
residuals.tvgarch
(coef.tvgarch
)
,
6
residuals.tvgarchTest (coef.tvgarchTest
)
,
8
rnorm
, 16
, 22
summary.mtvgarch
(coef.mtvgarch
)
,
3
summary.tvgarch
(coef.tvgarch
)
,
6
summary.tvgarchTest
(coef.tvgarchTest
)
,
         8
toLatex.mtvgarch
(coef.mtvgarch
)
,
3
toLatex.tvgarch
(coef.tvgarch
)
,
6
toLatex.tvgarchTest
(coef.tvgarchTest
)
,
         8
tv
(tvgarchObj
)
, 20
tvgarch
,
3
,
5
,
8
, 10
, 12
, 15
, 17
, 17
, 21
, 22
, 24
tvgarch-package
,
2
tvgarchObj
, 20
tvgarchSim
,
3
,
8
, 10
, 19
, 21
, 24
tvgarchTest
,
3
,
8
, 10
, 23
tvObj
(tvgarchObj
)
, 20
```

```
vcov.mtvgarch
(coef.mtvgarch
)
,
3
vcov.tvgarch
(coef.tvgarch
)
,
6
vcov.tvgarchTest
(coef.tvgarchTest
)
,
8
```

```
zoo
,
4
,
5
,
7–10
, 13
, 16–18
, 20–23
```